Allocation Structure de données: chainage dynamique et graphes

 $\big)$ 000

Toutes les variables déclarées explicitement sont dans la pile (stack)

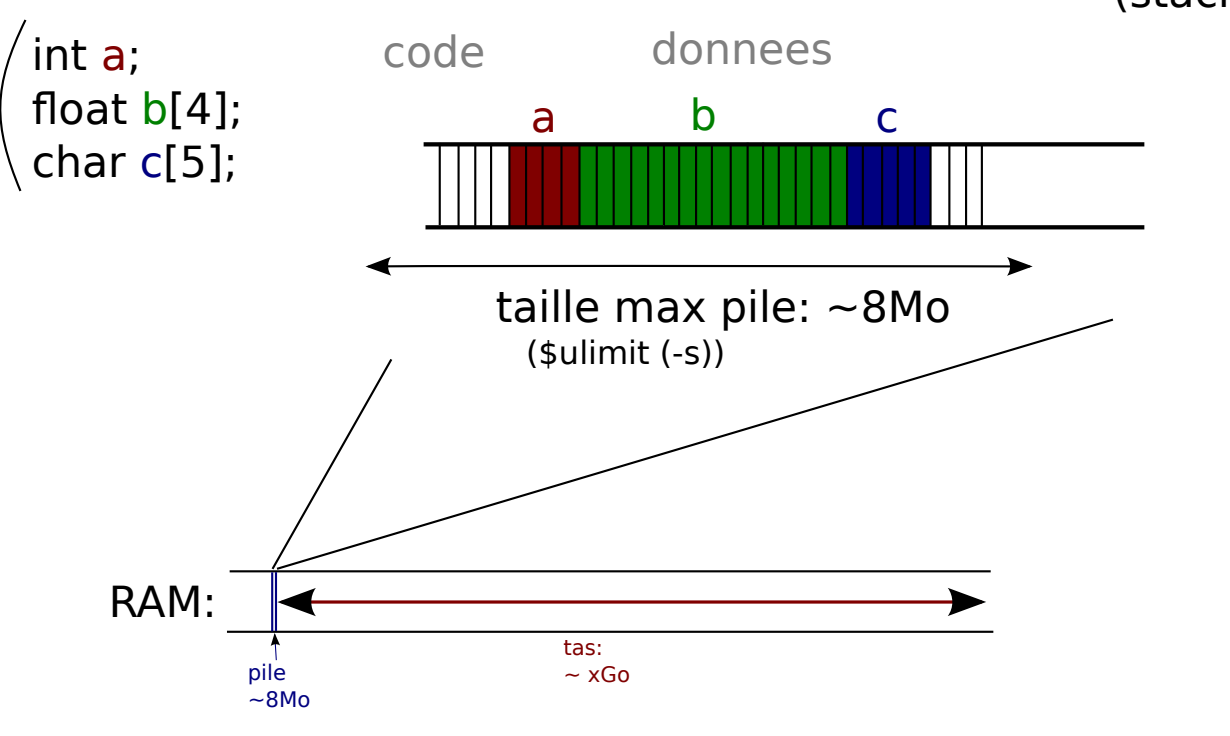

 $001$ 

Il est possible d'allouer des emplacements mémoire dans le tas (heap)

**Avantages**: + Peut gérer les grandes quantitées de données + Peut allouer des tableaux de tailles variables

**Inconvénient**: - N'est pas géré automatiquement en C

Allocation/occupation d'espace mémoire par: malloc(taille)

Désallocation/libération d'espace mémoire par: free(adresse)

=> A la charge du programmeur de bien gérer l'allocation/libération **=> Attention: >90% des erreurs se font sur la gestion mémoire**

 $\big)$ 002

Note: Le C n'est pas le langage le + adapté pour la gestion de mémoire simple

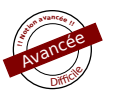

Exemple:

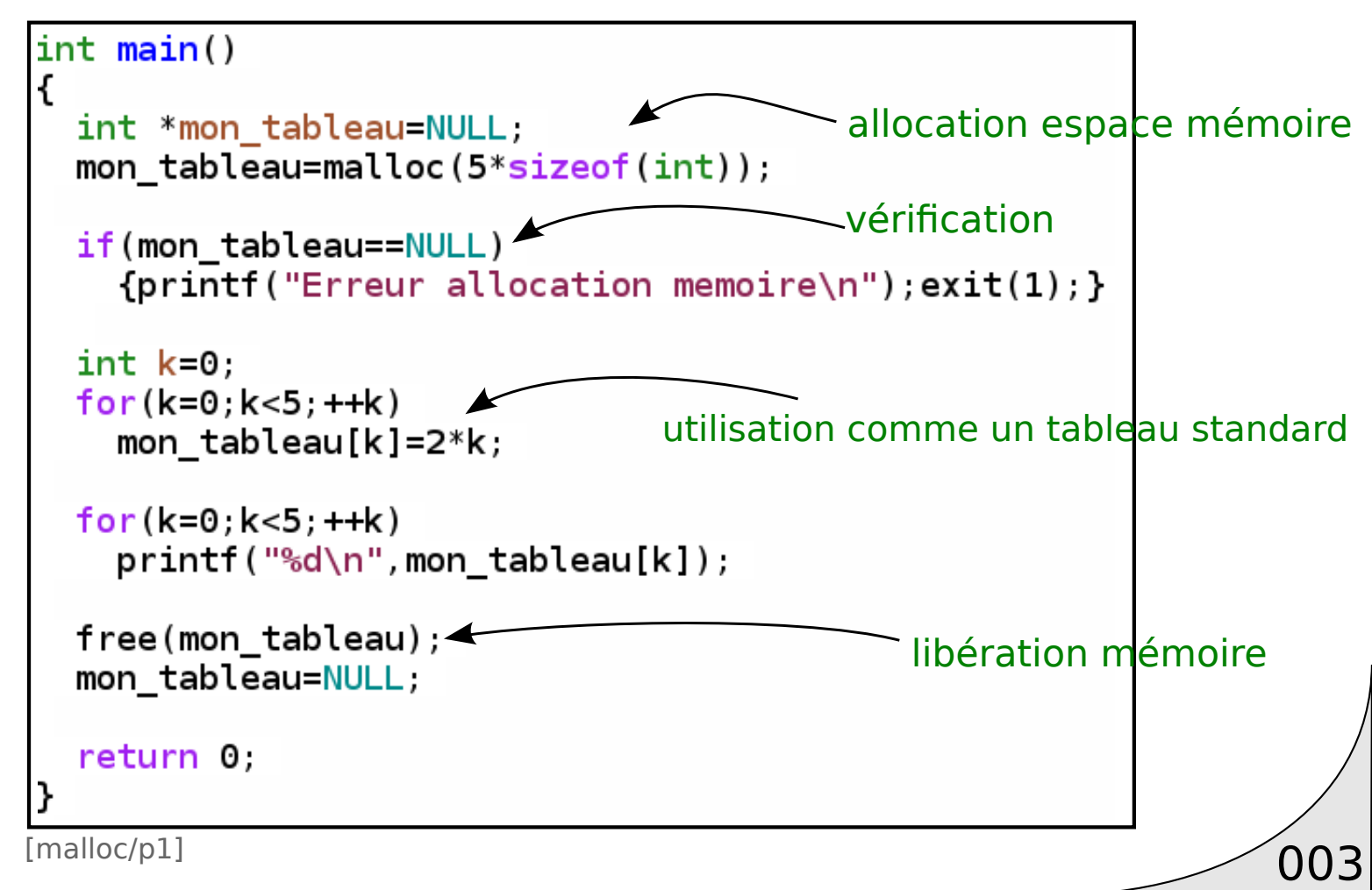

Exemple:

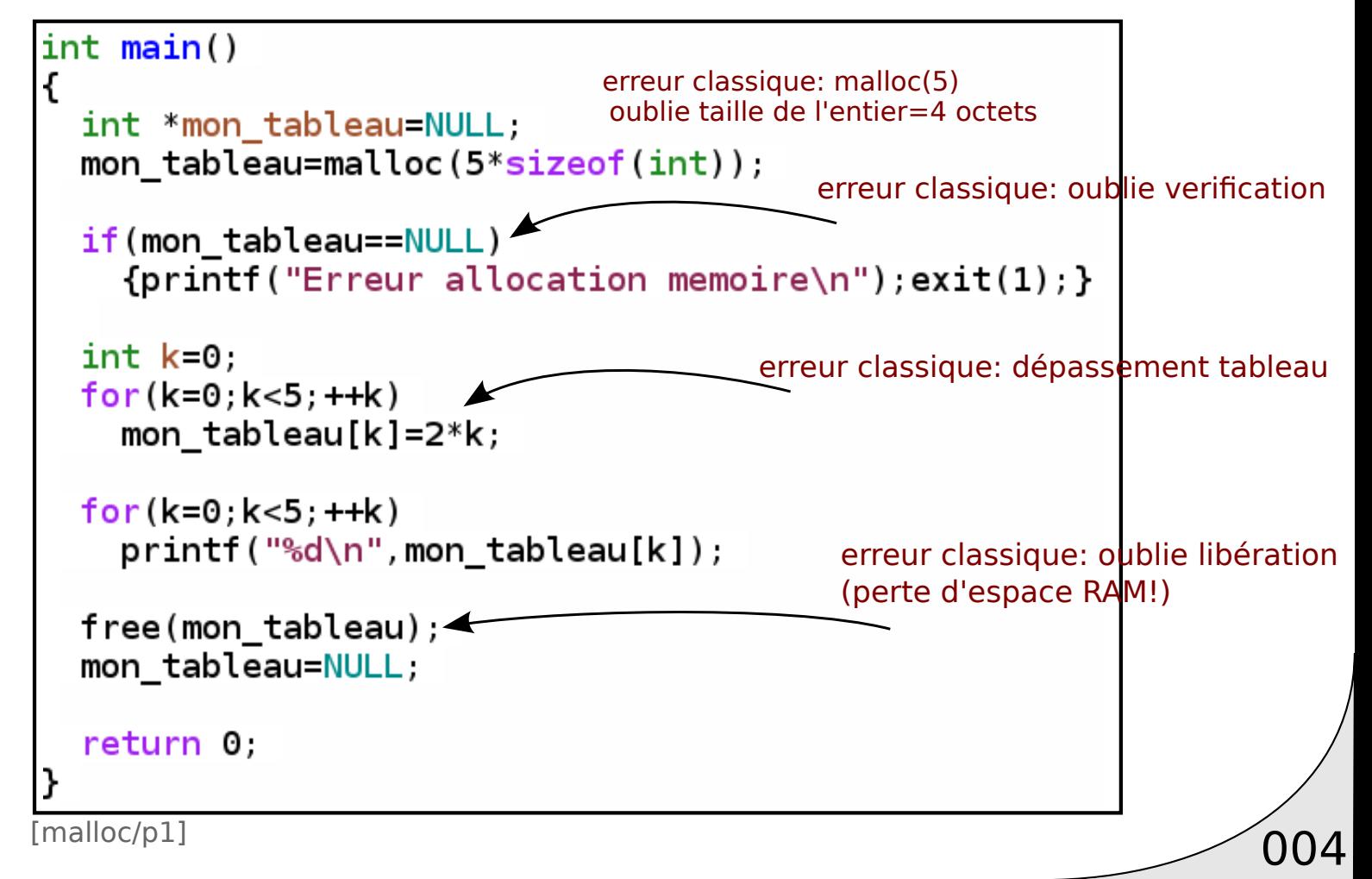

Avancée **!! <sup>N</sup>otio<sup>n</sup> <sup>a</sup>vancé<sup>e</sup> !!** Difficile

#### **Mémoire dynamique** Difficile

#### Exemple: tableau de taille non connue à la compilation

```
int <math>main()</math>ſ
  printf("Donnez un nombre de cases a allouer positif: ");
  int n=0scanf('%d'', \&n);
  if(n<=0 | | n>=5000000)к
      printf("Nombre %d invalide\n", n);
      exit(1);
    ٦
  int *tableau=NULL;
  tableau=malloc(n*sizeof(int));printf("Je viens d'allouer dynamiquement un tableau de %d entier\n", n);
  int k=0:
  for (k=0; k<n; ++k)tableau[k]=k;
  free(tableau);
  tableau=NULL;
```
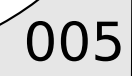

#### Exemple: redimensionnement d'un tableau

```
int \text{main}()ſ
  int taille 1=500.
  tableau=malloc(taille_1*sizeof(float));
  if(tableau==NULL)
    {printf("Erreur allocation tableau\nu");exit(1);}int k=0.
  for (k=0, k<taille 1; ++k)//remplissage de 500 cases
    tableau[k]=cos((float)k/taille 1*2*M PI);
  int taille_2=1000;
  copie et aggrandissement tableau(taille 1, taille 2);
  //remplissage des 500 cases suivantes
  for (k=tail1e_1,k<tail1e_2;++k)tableau[k]=k*k;
  free(tableau);//liberation de l'espace memoire
  tableau=NULL;
  return 0,
                                                            7
}
```
[malloc/p3]

float\* tableau=NULL:

```
void copie et aggrandissement tableau (int ancienne taille,
                                      int nouvelle taille)
```
float \*tableau temporaire=tableau;//copie du pointeur

```
//allocation du tableau avec nouvelle taille
tableau=NULL:
tableau=malloc(nouvelle_taille*sizeof(float));
```

```
if(tableau==NULL)
  {\{print(f("Error allocation tableau\^n)\;;\;abort();\}}
```

```
//copie des valeurs du tableau precedent
int <math>k=0</math>for (k=0, k<ancienne_taille;++k)tableau[k]=tableau temporaire[k];
```
Avancée **b**. **b**. **b**. **c** Difficile

```
//liberation du tableau precedent
free(tableau temporaire);
tableau_temporaire=NULL;
```
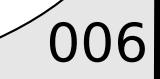

#### **Mémoire dynamique** Difficile

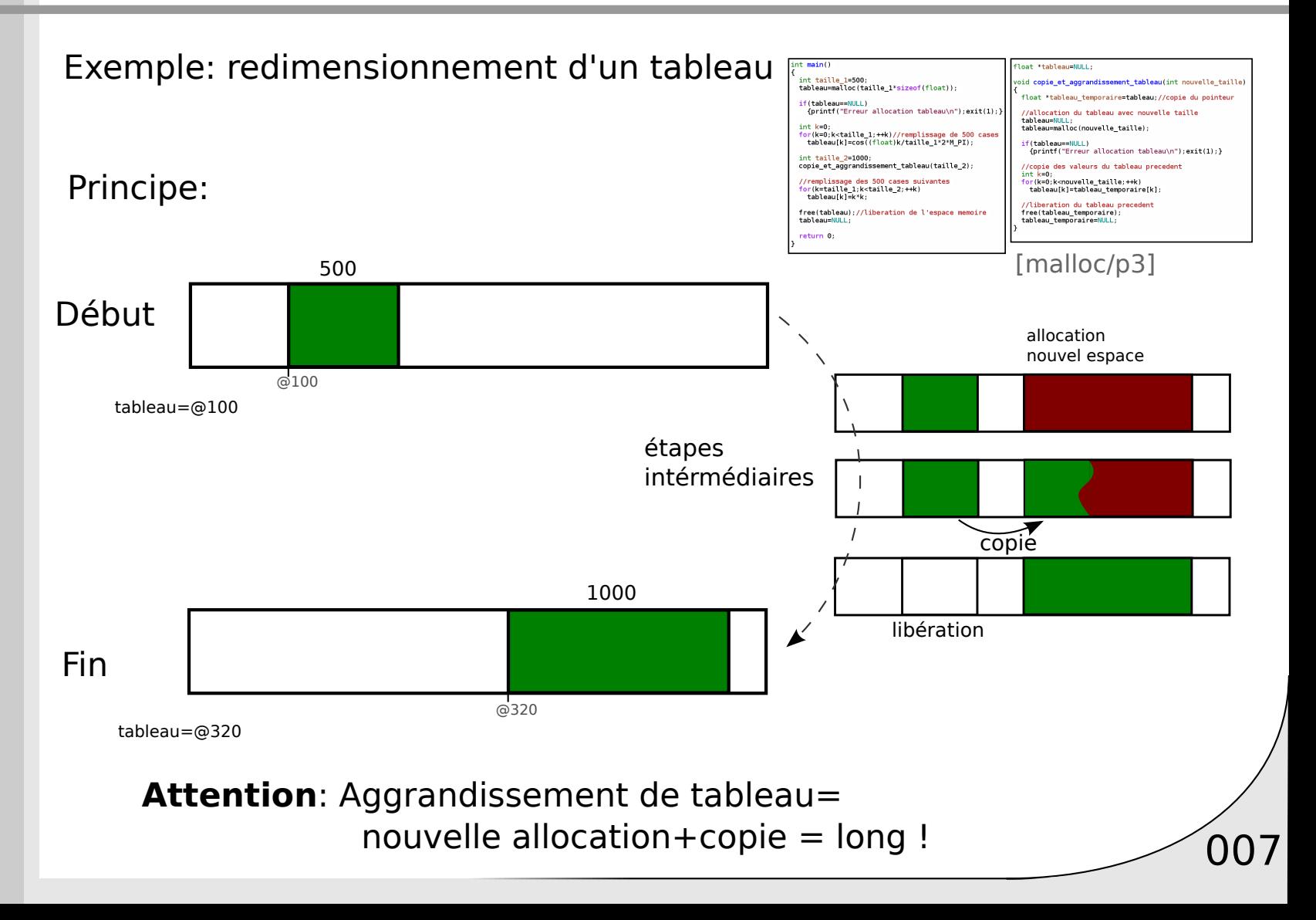

Avancée **!! <sup>N</sup>otio<sup>n</sup> <sup>a</sup>vancé<sup>e</sup> !!** Difficile

#### Exemple: mémoire dynamique sur une struct

```
struct type_tronc
  float epaisseur ecorce,
   int nombre anneaux;
λ,
struct type feuilles
  float largeur;
   float longeur;
},
struct type arbre
  struct type tronc tronc;
   struct type feuilles feuilles;
},
\vertint main()
   struct type arbre *foret=NULL;
   fore=main\overline{i}\overline{i}\overline{z}\overline{z}\overline{z}\overline{z} \overline{z} \overline{z} \overline{z} \overline{z} \overline{z} \overline{z} \overline{z} \overline{z} \overline{z} \overline{z} \overline{z} \overline{z} \overline{z} \overline{z} \overline{z} \overline{z} \overline{z} \overline{z} fore [0] tronc epaisseur ecorce=1.5;
   foret[1] feuilles largeur=5.0;
   free(foret);
   foret=NULL;
   return 0.
                                                                                [malloc/p4]
```
 $\bigcirc$  008

Allocation → Structure de données:

 **chainage dynamique et graphes**

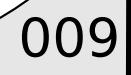

#### **1011arac***<b>l***dra** Difficile

#### Exemple: structure de données avancées: liste chaînées

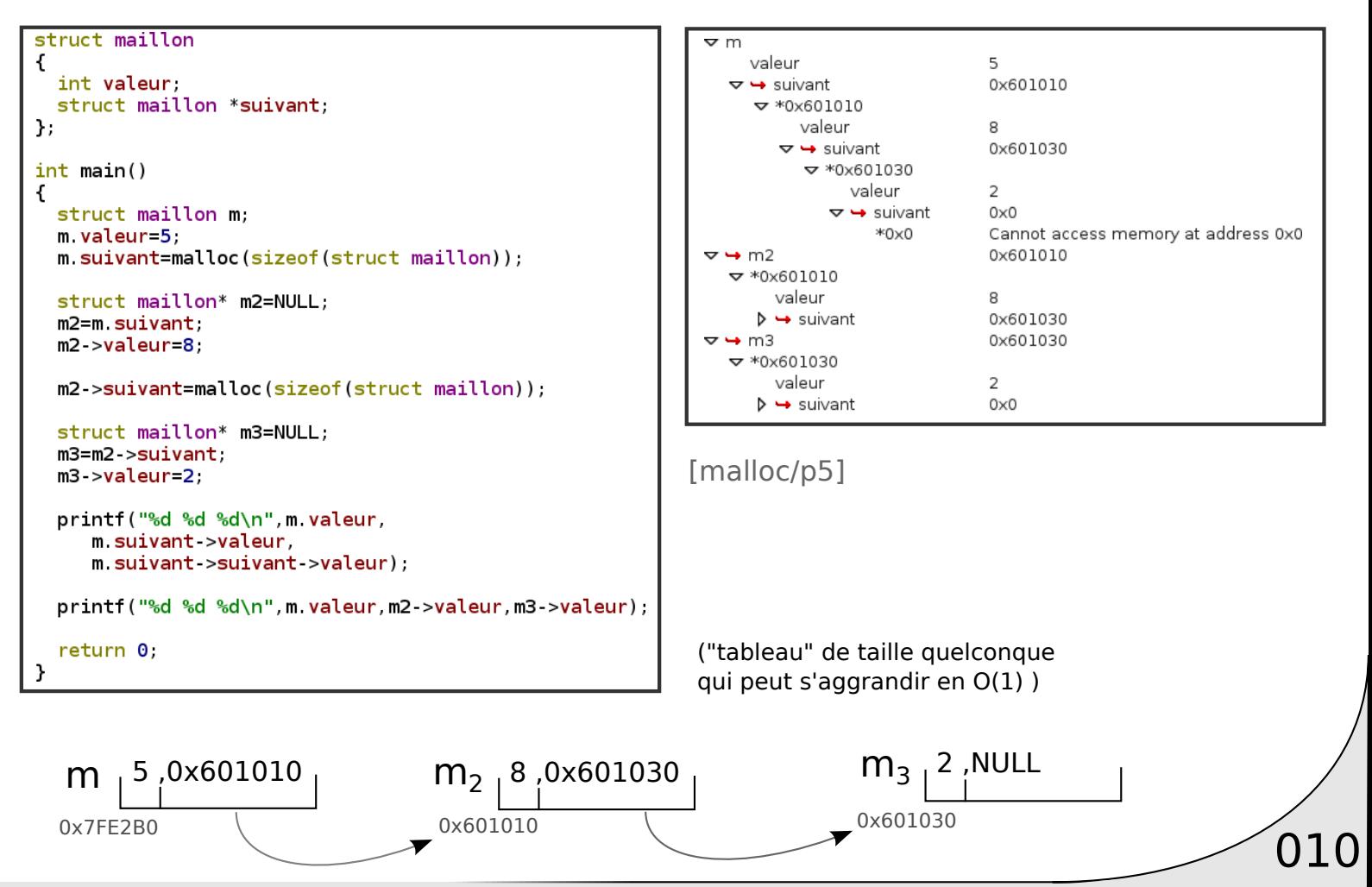

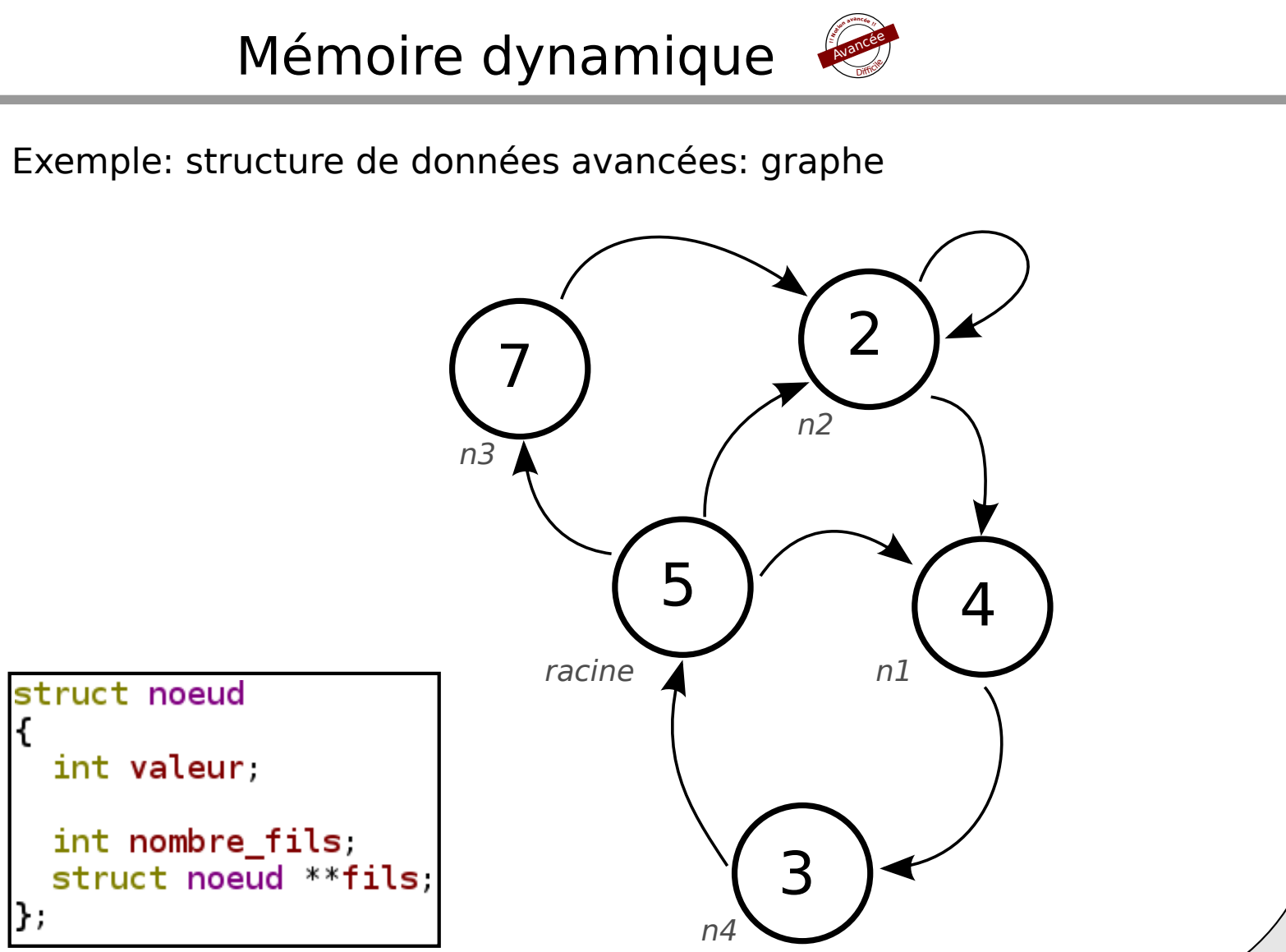

[malloc/p6]

Difficile

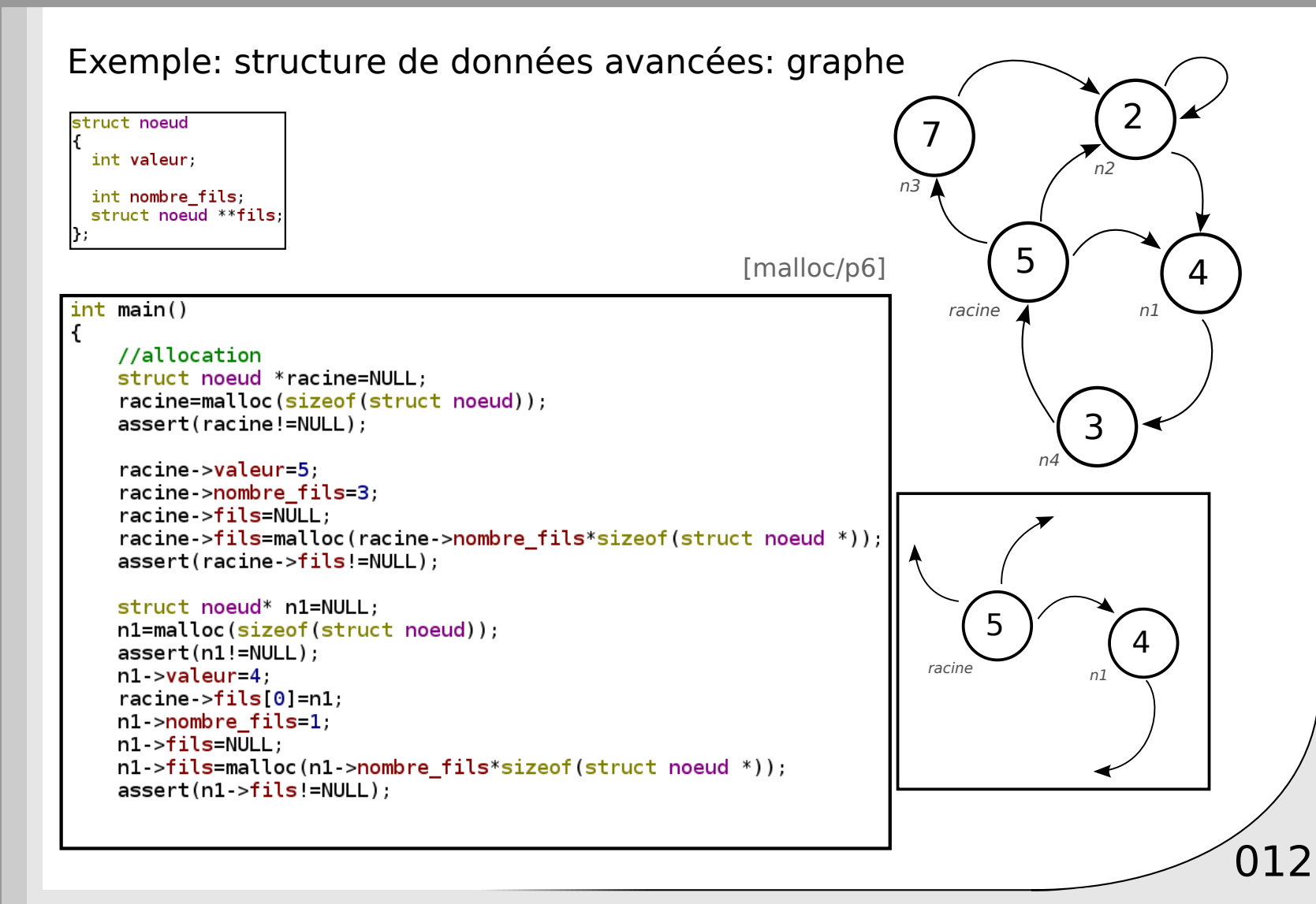

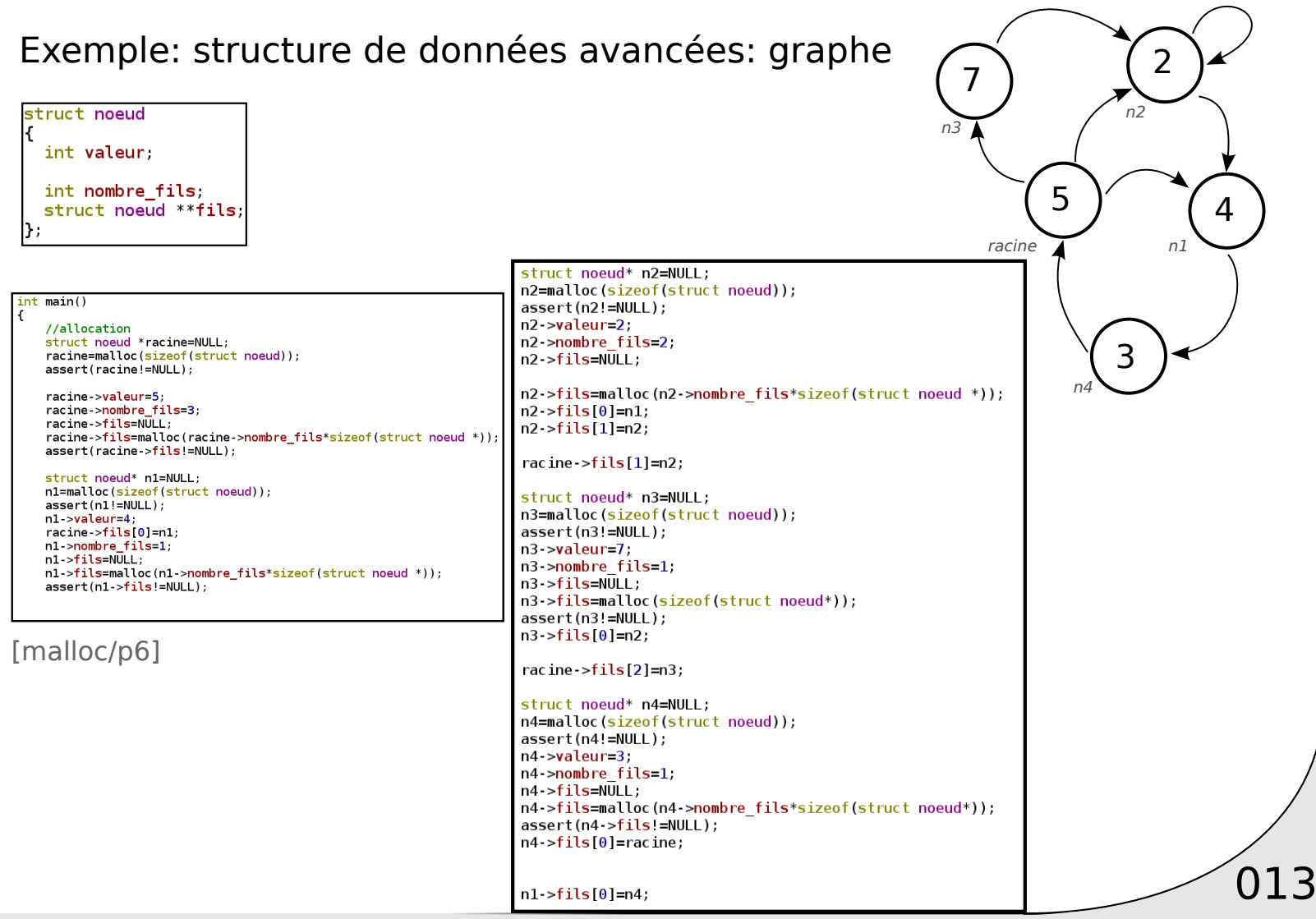

Difficile

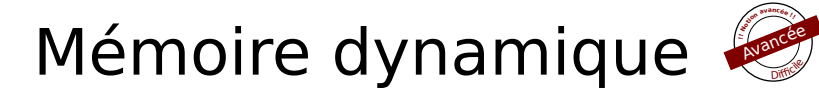

#### Exemple: structure de données avancées: graphe

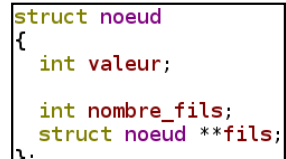

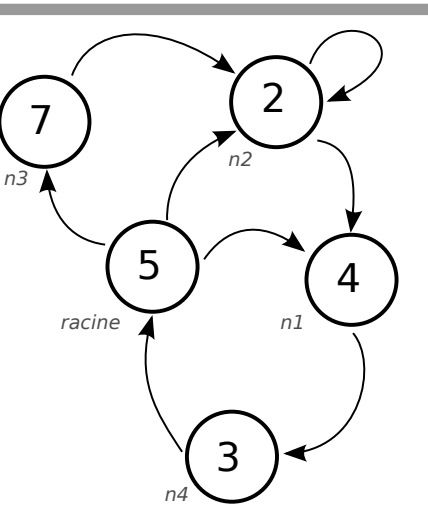

 $\sqrt{014}$ 

//utilisation

int valeur racine=racine->valeur;  $int$  valeur\_n4=racine->fils[1]->fils[0]->fils[0]->valeur;

printf("%d %d\n", valeur\_racine, valeur\_n4);

[malloc/p6]

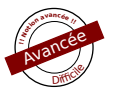

#### Exemple: structure de données avancées: graphe struct noeud n3 int valeur. int nombre fils; struct noeud \*\*fils: [malloc/p6] racine //desallocation  $free(racine > fils)$ .  $free(n1 \rightarrow fils)$ ;  $free(n4 \rightarrow fils)$ ;  $free(n3 > fils)$ : => 10 malloc, donc 10 free !  $free(n2 - 5 + 15)$ ;  $free(racine)$ ;  $free(n1);$  $free(n2);$ Obligatoire!  $free(n3);$  $free(n4);$ HEAP SUMMARY: in use at exit: 0 bytes in 0 blocks  $return 0.$ All heap blocks were freed -- no leaks are possible Exercice difficile!

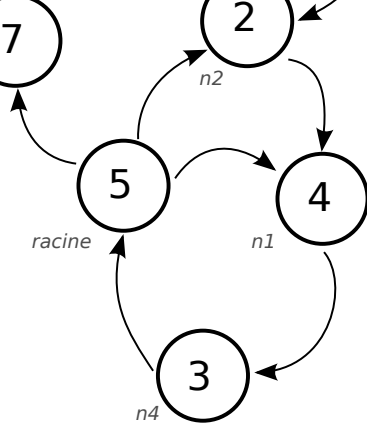

 $\sqrt{015}$ 

Ne pas oublier de libérer la mémoire

Vérification par valgrind (absence fuite mémoire)

total heap usage: 10 allocs, 10 frees, 144 bytes allocated